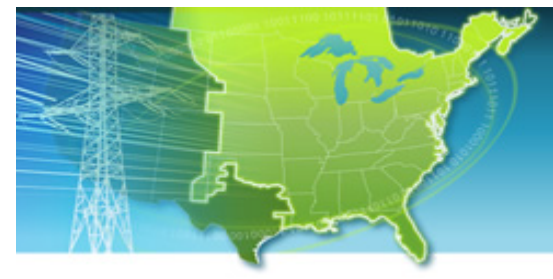

**EISPC EZ Mapping Tool** 

A map-based tool for identifying areas within the eastern United States that may be suitable for low- and no-carbon power generation.

Web site: [http://eispctools.anl.gov](http://eispctools.anl.gov/) entitled and the state of E-mail: [eispctools@anl.gov](mailto:eispctools@anl.gov)

# Energy Zones Mapping Tool Newsletter

### September Webinar Demo: Energy‐Water Data and Analysis

Tuesday, September 22, at 3pm ET/2 pm CT/1 pm MT Use the following link to attend the webinar: <https://bluejeans.com/819579387>

This demonstration will highlight energy‐water data, reports, and modeling power plant location suitability with emphasis on energy‐water issues.

# Help Videos and Demonstrations Now on YouTube

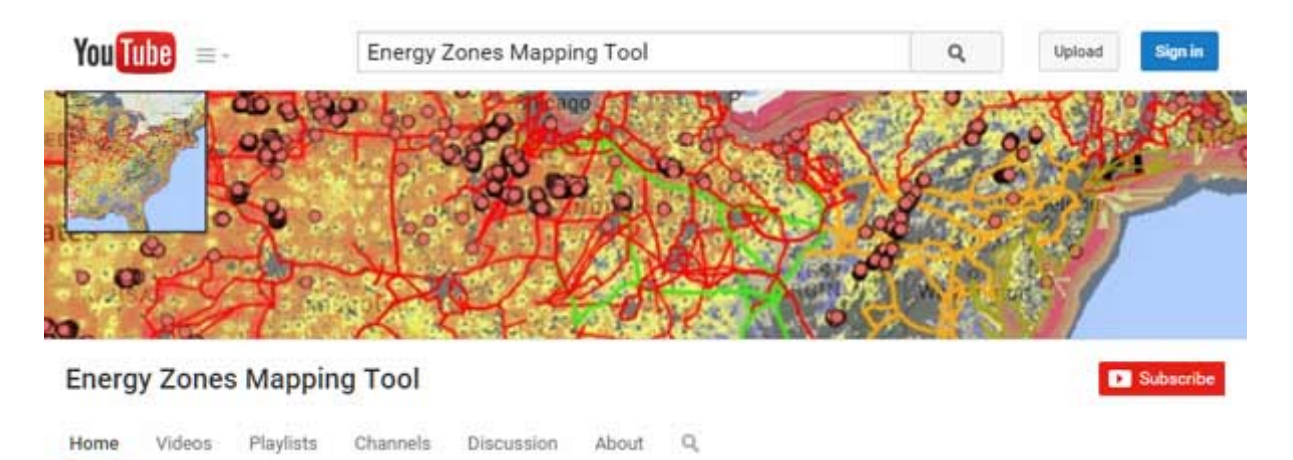

[Short instructional videos, and recorded webinars are now avalable on our new YouTube](https://www.youtube.com/channel/UCO2v8LK0W_oaU3Vnoi9ExjQ) Channel, including:

- [Help video playlist](https://www.youtube.com/playlist?list=PLKGOlPO5eni4dB3sXEXwTshTIyolOhhn1)
- [Planning a Potential Energy Zone](https://youtu.be/yB717t9hEmo)
- [Corridor Analysis](https://youtu.be/adYea_6uYkQ)
- [New Corridor Route Generation Tool](https://youtu.be/u2zZ60JHOI4)
- [EISPC Energy Zones Policy Database](https://youtu.be/8PYvN8Wegno)
- **[Generating and Using Reports](https://youtu.be/bw9gRxGPTfs)**
- **[Energy Planning and Climate Change](https://youtu.be/-toeAM9141I)**
- [Wind Energy Data, Models, and Reports](https://youtu.be/rrlCKxyZ-0c)
- [Highlight on Natural Gas](https://youtu.be/cxSnES6ITwU)

#### In the News

[The U.S. Energy Information Administration \(EIA\)](http://www.theenergycollective.com/todayinenergy/2269452/electric-generator-capacity-factors-vary-widely-across-world) compared electric generator capacity factors over various countries and regions and found that the technologies used to generate electricity are similar across regions of the world, but the pattern of use for those generating technologies can be significantly different. The differences in annual capacity factors can be attributed to many factors, including resource availability, and differences in operating costs.

Within the U.S. Eastern Interconnection, the EZMT provides data and models to help visualize where physical and jurisdictional siting factors for over 25 energy generation technologies are most promising, providing both understanding of the factors influencing current locations and types of power plants, and a tool to facilitate planning decisions.

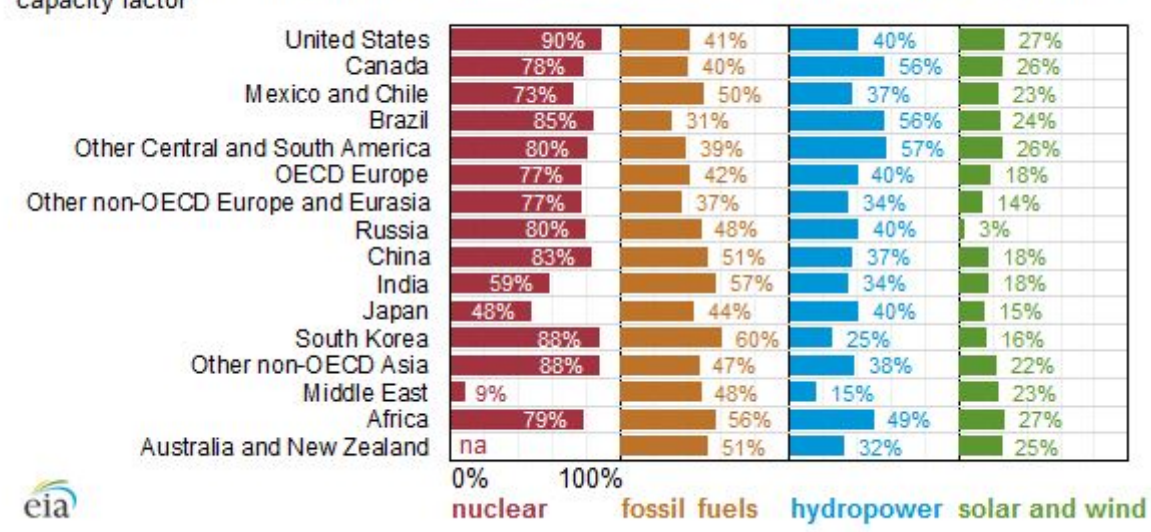

Electric generator capacity factors in various countries and regions, 2008-12 average capacity factor

## New Power Plant Water Use Report

As part of a broader task to increase the energy‐water capabilities of the EZMT, a new Power Plant Water Use Report has been added. Estimates of water use at thermoelectric plants [were developed by the U.S. Geological Survey and reported in Withdrawal and Consumption](http://pubs.usgs.gov/sir/2014/5184/pdf/sir20145184.pdf) of Water by Thermoeletric Power Plants in the Unites States, 2010. The new report samples the data in a user‐specified area and provides a concise summary of the following topics: water source, system, and net generation, water withdrawal, and water consumption. The report also includes excerpts from the 2010 USGS document with a link to the document itself.

Sample Power Plant Water Use Report Section

#### Sample Section of the New Power Plant Water Use Report

To run the report within the EZMT:

- 1. Click Analyze in the Main Menu
- 2. Click the "Run this report" action for the Power Plant Water Use report
- 3. In the Report Run Launcher dialog, use the Region section to designate your region of interest
- 4. Change the run name and add notes if desired, then click "Launch Report"
- 5. Click Results in the Main Menu
- 6. When the Status column in the Analysis Results dialog shows the report is ready, click the "Show the generated report" action

#### Recent Energy Zones Mapping Tool Updates

- Added Power Plant Water Use report
- The following mapping layers were updated:
	- Conserved Land (ME)
	- $\circ$  Natural Diversity Database (CT)
	- Rare, Threatened, and Endangered Species and Significant Community (VT)
	- Airport Runway

This message is being sent to registered users of the Energy Zones Mapping Tool ([http://eispctools.anl.gov\)](http://eispctools.anl.gov/) who indicated in their profile they are interested in e‐mail updates. If you are no longer interested you can log in and change this preference by using the Profile option under the My Account menu at the top right of the home page, or e-mail <u>[eispctools@anl.gov](mailto:eispctools@anl.gov)</u> with a request to unsubscribe to the updates.